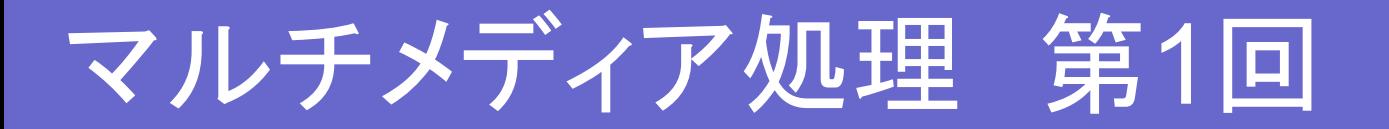

CS学科 甲藤二郎

- ●授業の目的
- ●授業の進め方
	- **MATLAB**
	- OpenCV
- ●今後の予定

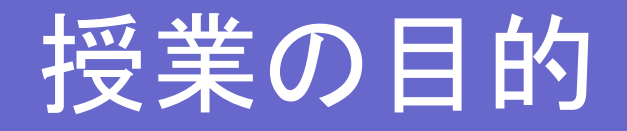

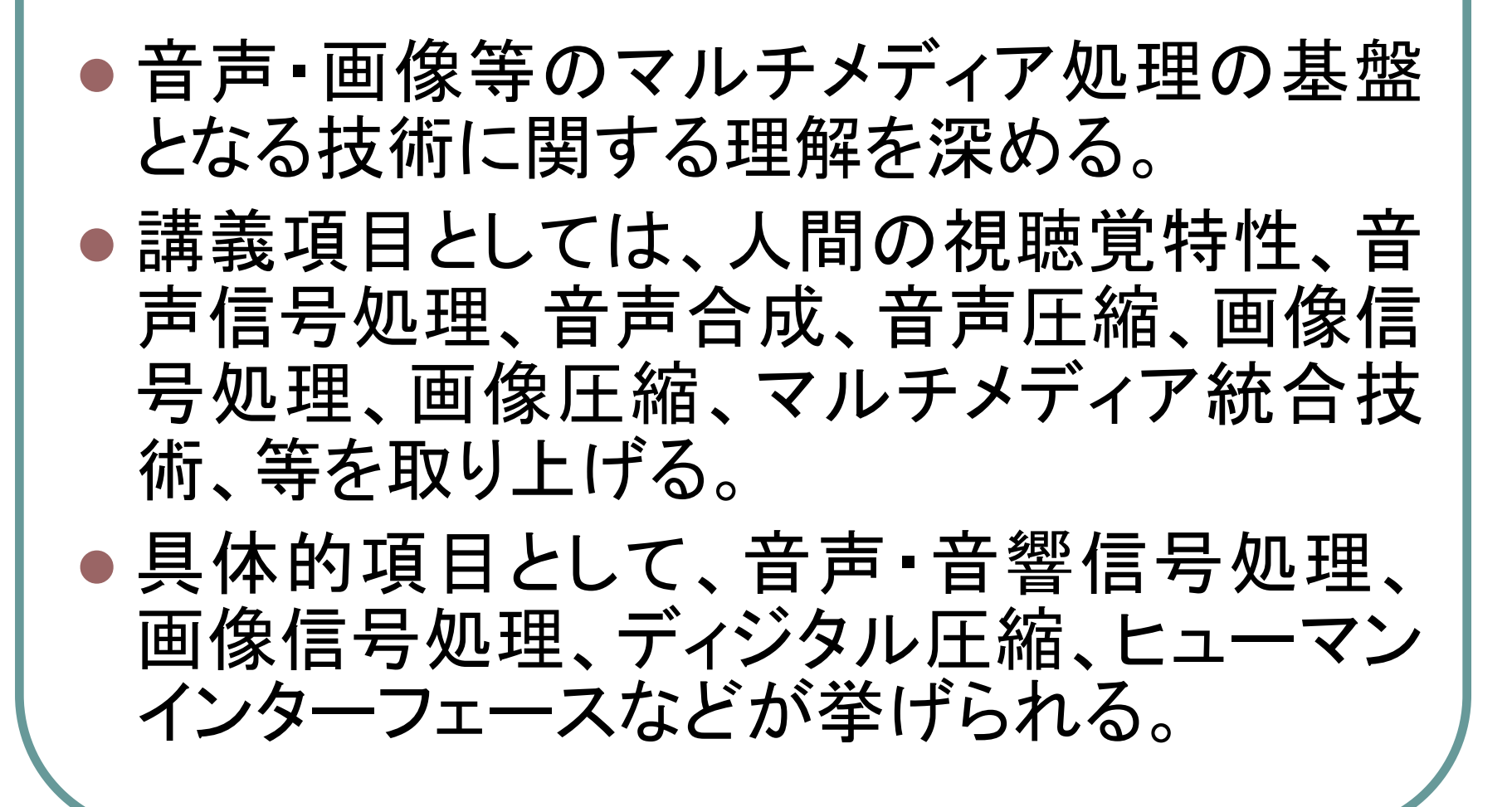

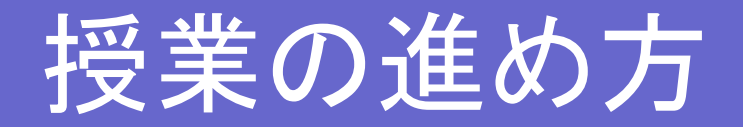

● マルチメディア処理に関わる数学、理論とア ルゴリズムの説明 ● MATLAB と OpenCV を用いた実習 ●音声・オーディオ系: MATLAB ● 画像 • 映像系: OpenCV + MS Visual C++ ● MATLAB と OpenCV に分ける理由 ● サイトライセンスの問題 (MATLABは商品) • Image Processing Toolbox が使えない

## MATLAB

- MATLAB は、一種の直感的な高級プログラミング言語を 使ったテクニカルコンピューティング環境です。
- データ解析、可視化、アルゴリズム開発、アプリケーション 開発のためのコアとなる数値演算機能と高度なグラフィカ ルツールを提供します。
- MATLAB 環境がもつ 600 以上の数学、統計、工学の関 数を使って、エンジニアと科学者のテクニカルコンピュー ティング環境として利用されています。
- 有償ソフトウェア: MATLAB, Toolbox, Simulink, …

## **OpenCV**

- "Open Source Computer Vision Library": 無料
- This library is intended for use, incorporation and modification by researchers, commercial software developers, government and camera vendors as reflected in the license.
- This library is mainly aimed at real time computer vision. Some example areas would be Human-Computer Interaction (HCI); Object Identification, Segmentation and Recognition; Face Recognition; Gesture Recognition; Motion Tracking, Ego Motion, Motion Understanding; Structure From Motion (SFM); and Mobile Robotics.

from http://www.intel.com/technology/computing/opencv/overview.htm

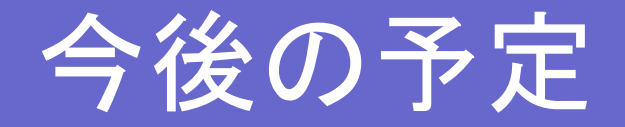

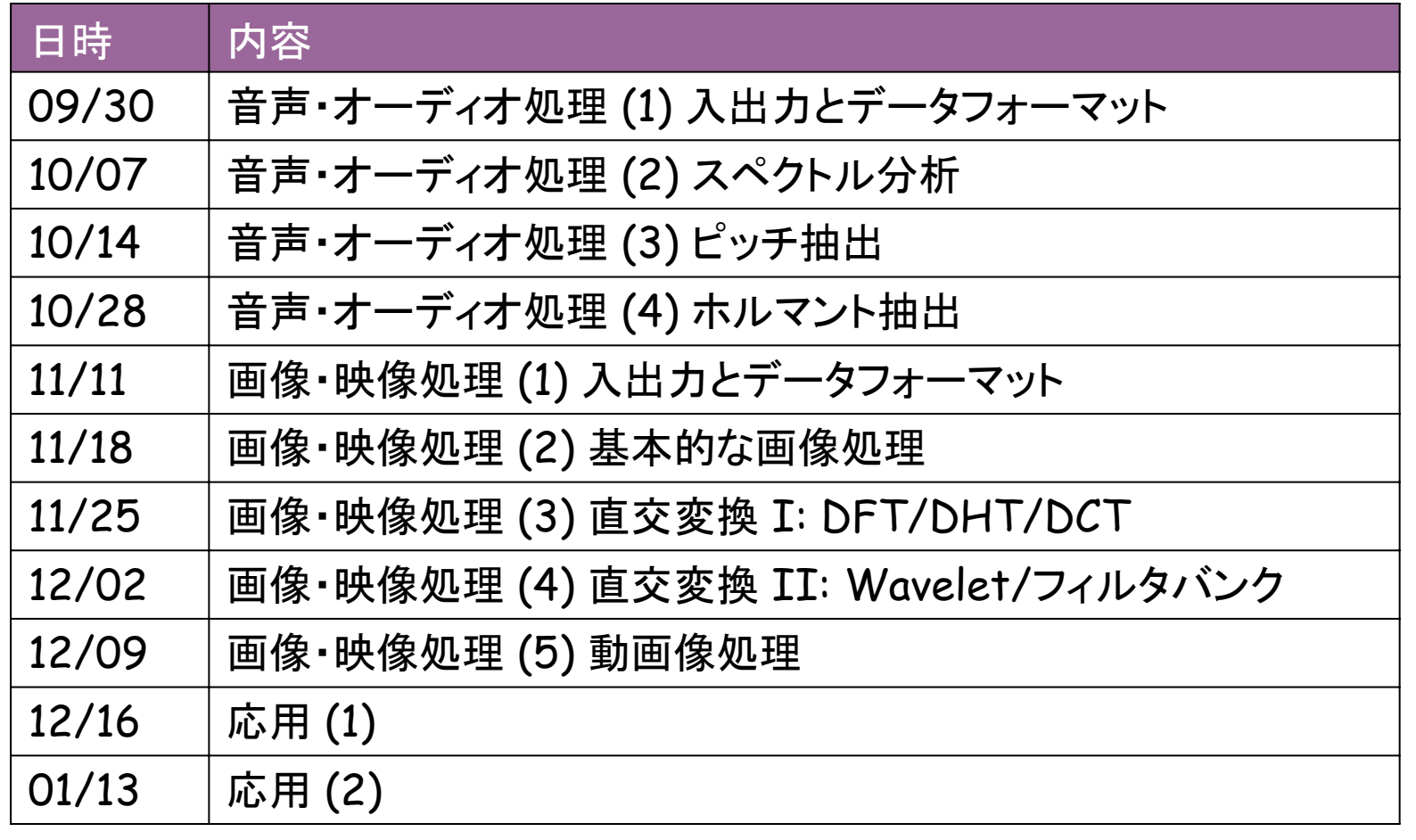

本年度が最初のため、途中途中で内容変更の可能性はあり

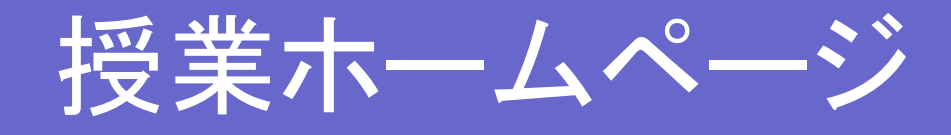

- $\overline{\phantom{a}}$ http://www.katto.comm.waseda.ac.jp/~katto/Class/05/MM/index.html
- $\bullet$ 授業資料、質問掲示板、宿題、関連リンク、などを掲載

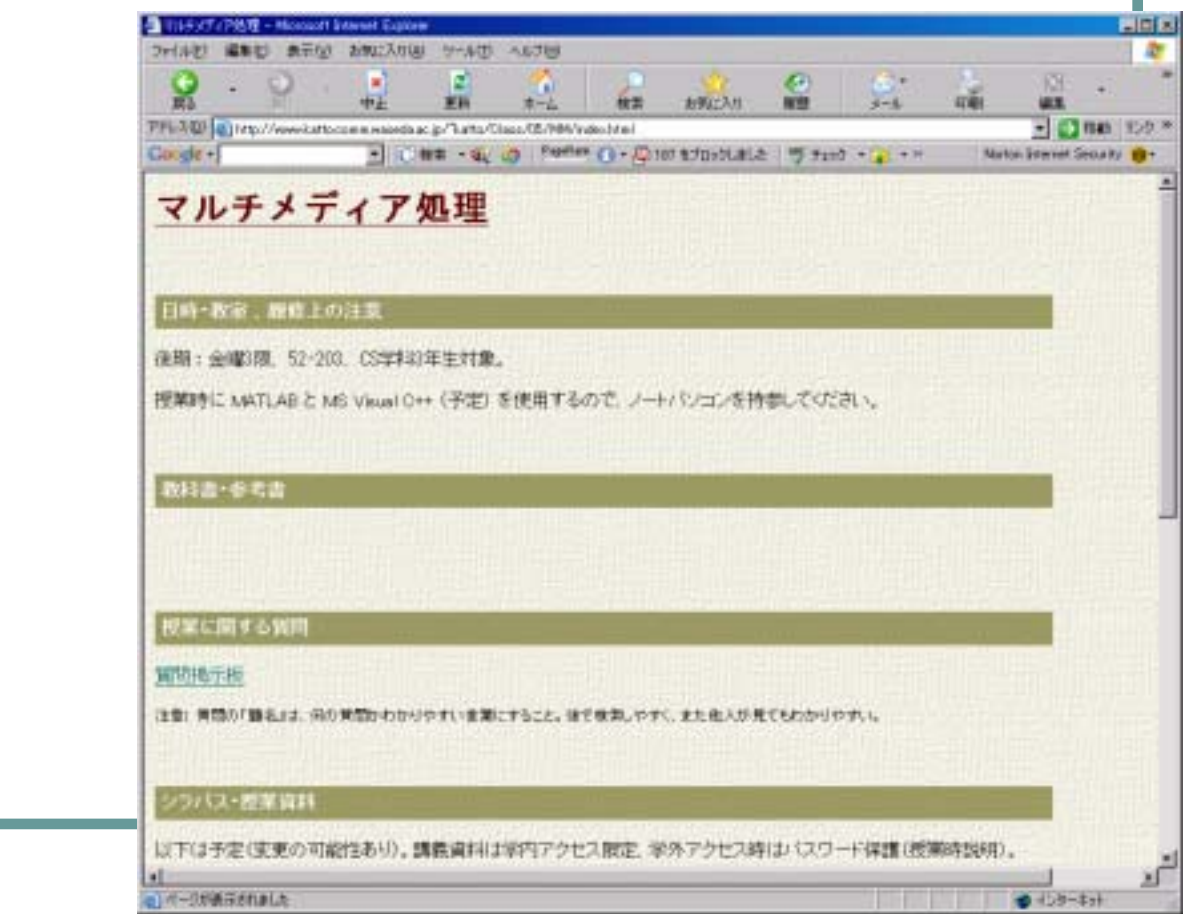

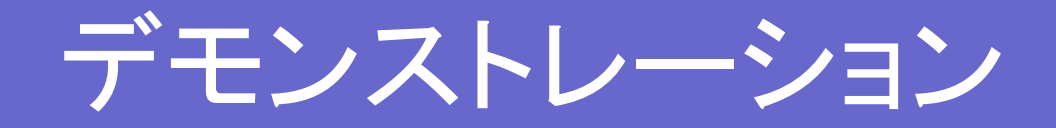

## • OpenCV